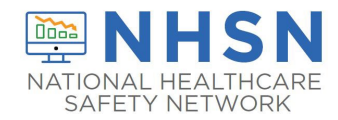

## Instructions for Completion of Denominators for Specialty Care Area (SCA)/Oncology (ONC) (CDC 57.117)

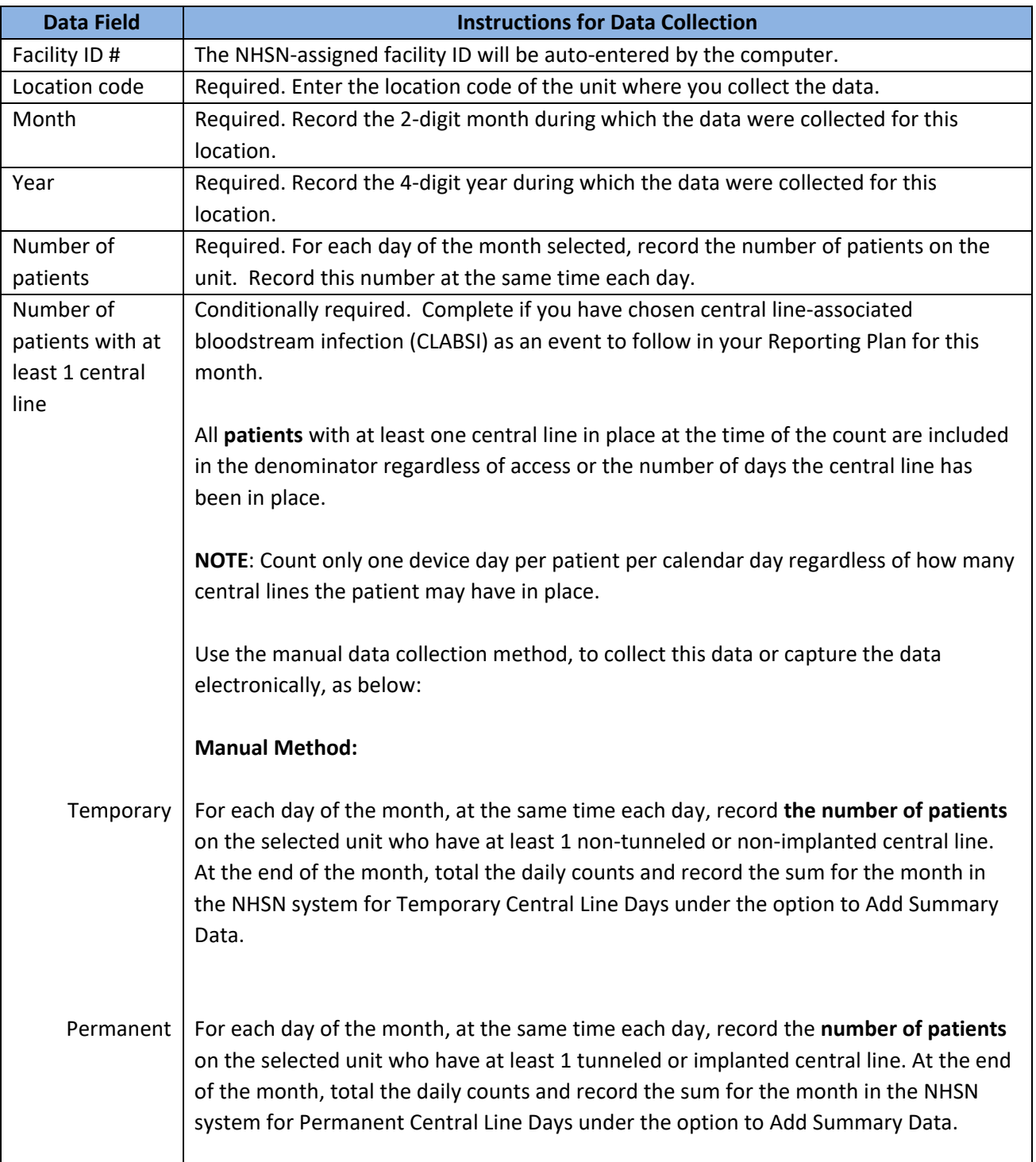

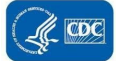

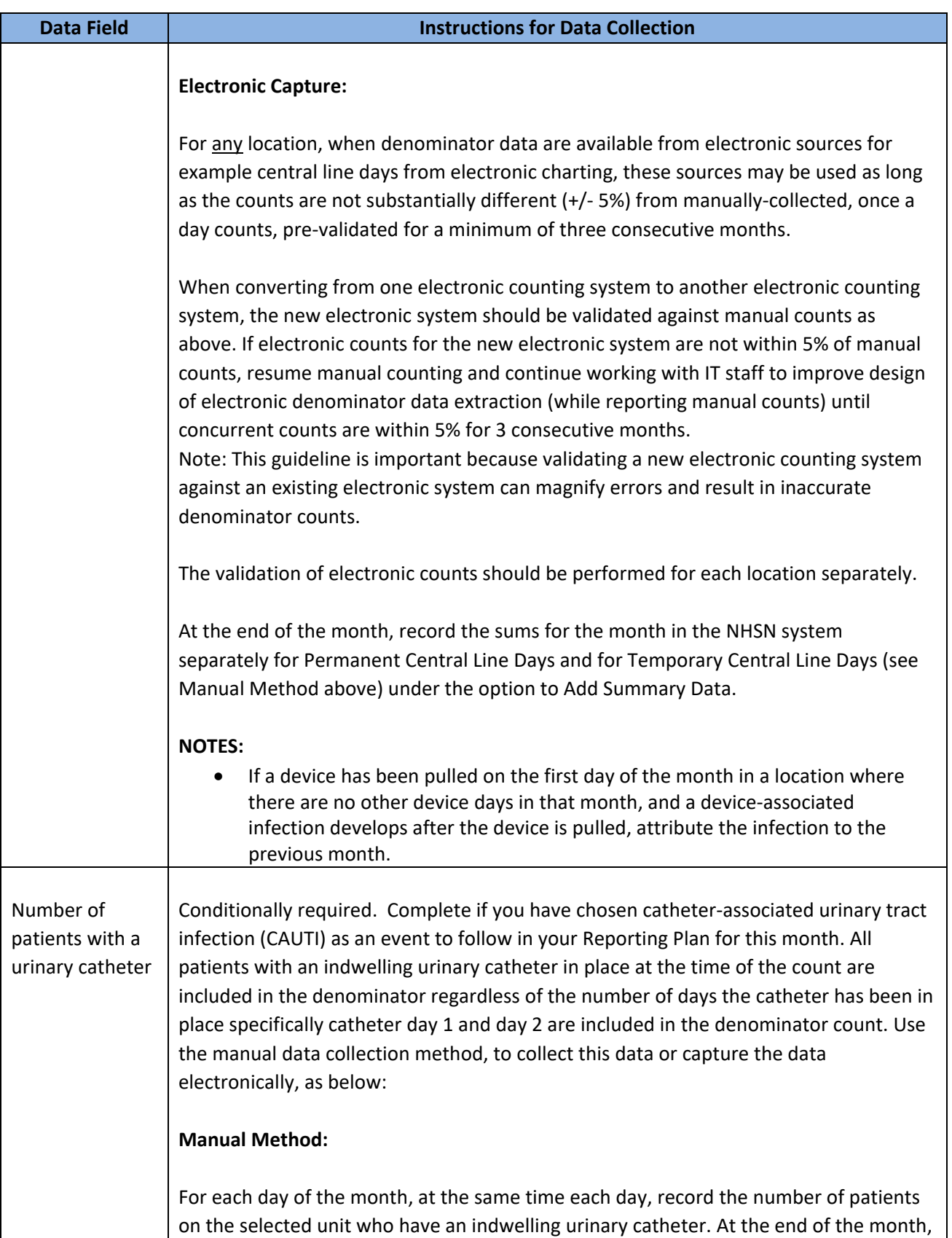

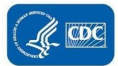

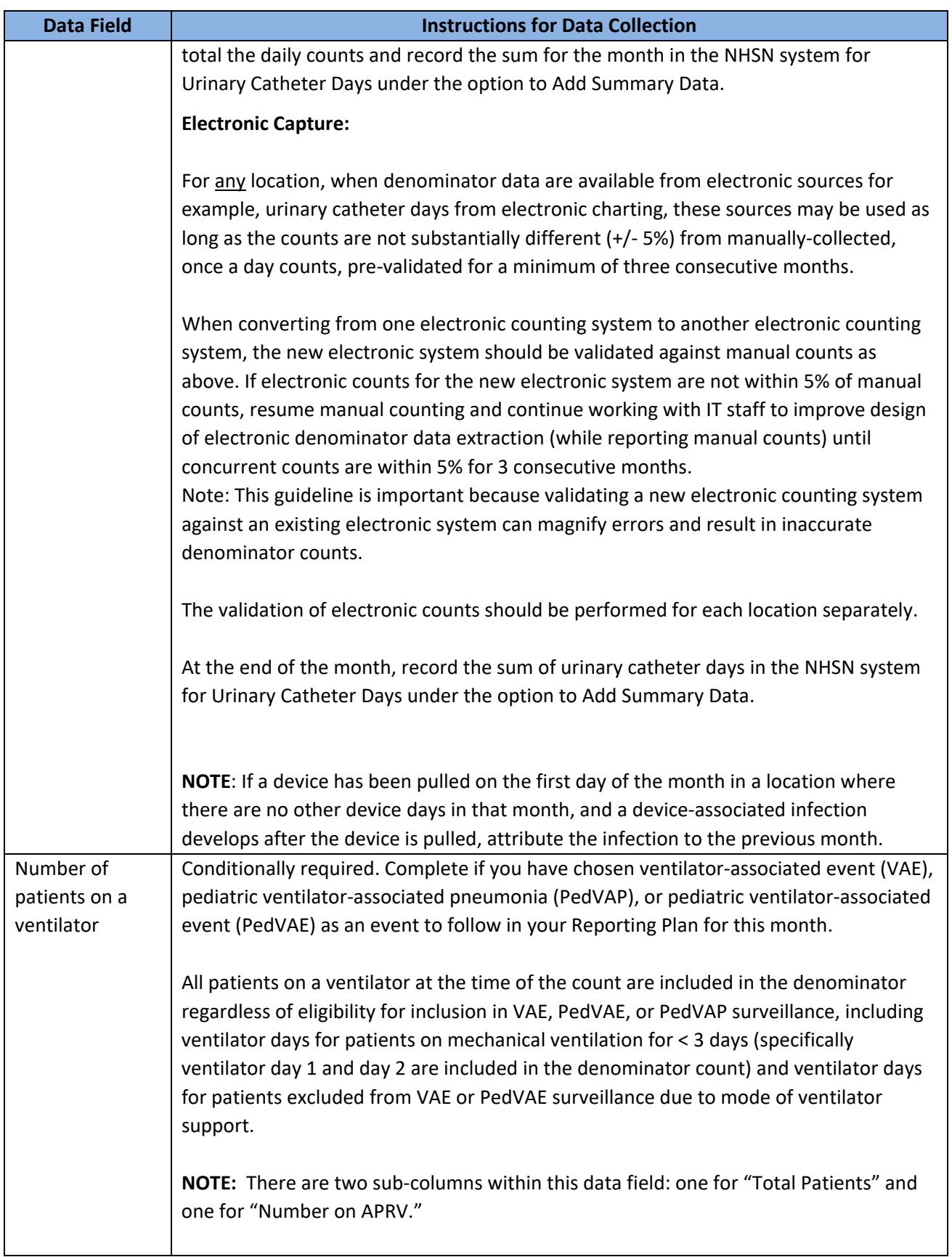

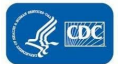

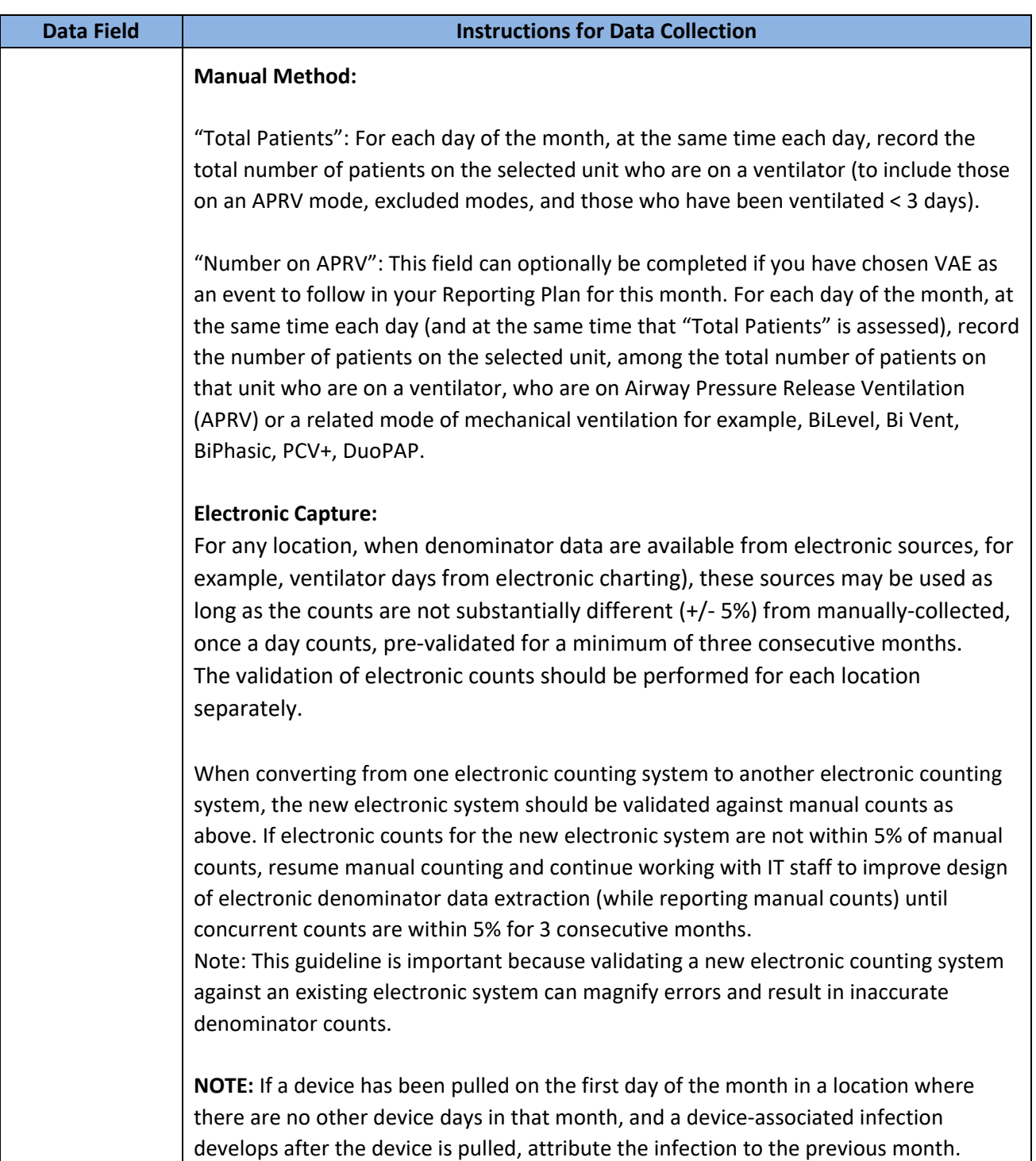

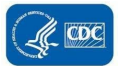

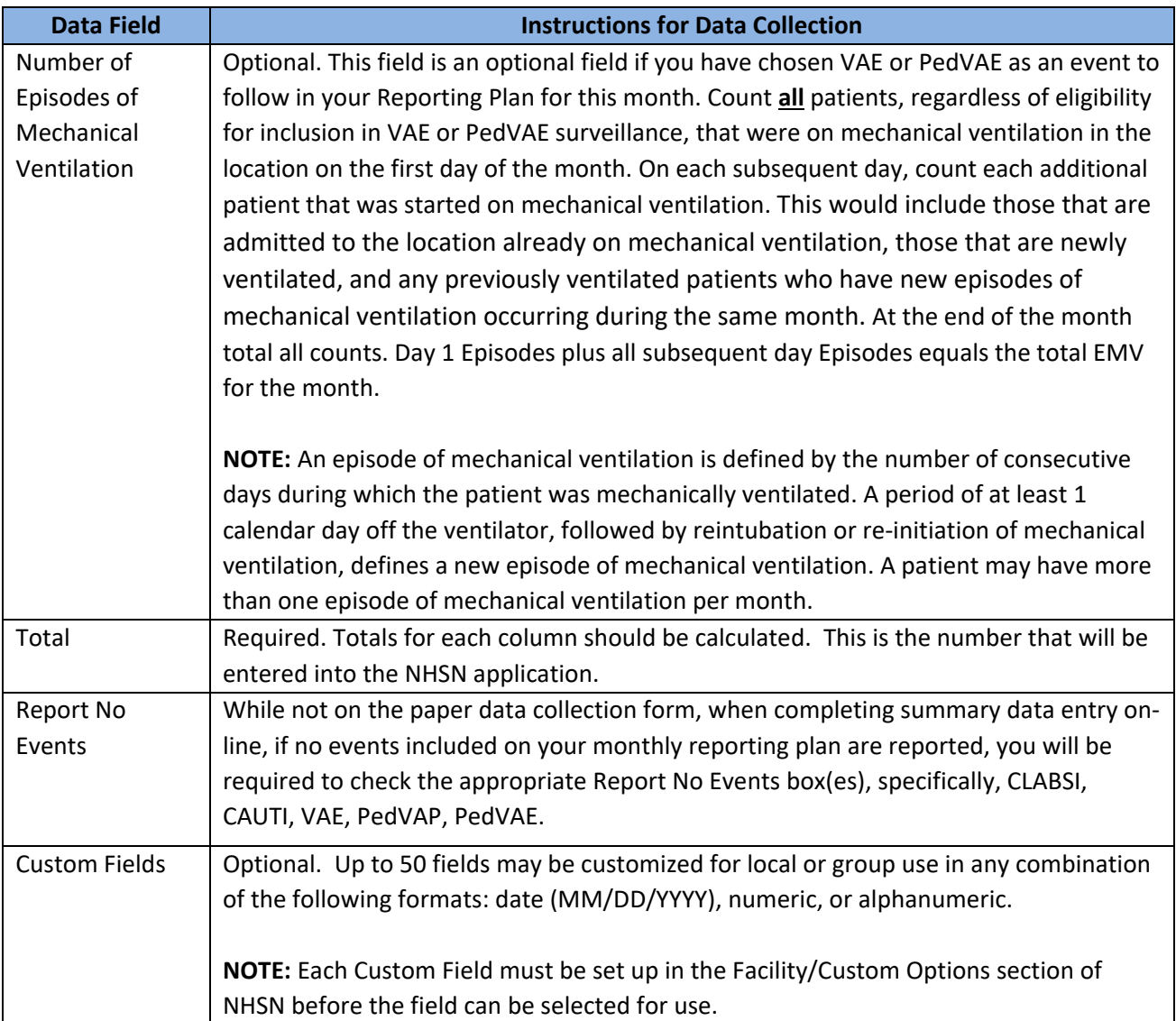

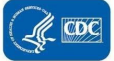